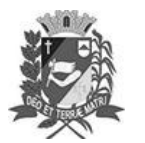

### Diário Oficial de Assis

Prefeitura Municipal de Assis-SP Diario criado pela Lei Municipal 6293/2017 www.assis.sp.gov.br

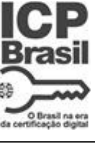

Ano XIX - Edição Nº 3686

Página 24

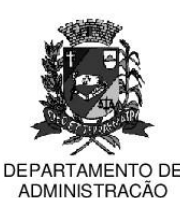

## **PREFEITURA DE ASSIS**

Paco Municipal "Prof" Judith de Oliveira Garcez" Secretaria Municipal de Governo e Administração

LEI Nº 7.308, DE 05 DE ABRIL DE 2023.

Proi, de Lei nº 145/22 - Autoria Prefeito Municipal José Aparecido Fernandes

Faço saber que a Câmara Municipal de Assis aprova e eu sanciono a seguinte

Dispõe sobre a reestruturação administrativa do Instituto de Previdência dos Servidores Públicos do Município de Assis - ASSISPREV, e dá outras providências.

### O PREFEITO DO MUNICÍPIO DE ASSIS:

Lei:

### **CAPÍTULO I**

### **DAS DISPOSICÕES PRELIMINARES**

- Fica reestruturado, nos termos desta Lei, o INSTITUTO DE PREVIDÊNCIA DOS Art. 1º -SERVIDORES PÚBLICOS DO MUNICÍPIO DE ASSIS - ASSISPREV - de que são beneficiários os servidores públicos municipais titulares de cargos efetivos, os inativos e seus dependentes.
- Art. 2<sup>o</sup> -O INSTITUTO DE PREVIDENCIA DOS SERVIDORES PÚBLICOS DO MUNICÍPIO DE ASSIS - ASSISPREV - tem personalidade de direito público, de natureza social, tendo como sede o município e Foro da Comarca de Assis e sua duração será por prazo indeterminado.

### **CAPITULO II**

### **DA ADMINISTRACÃO**

- A estrutura do INSTITUTO DE PREVIDENCIA DOS SERVIDORES PÚBLICOS DO Art.  $3<sup>°</sup>$  -MUNICÍPIO DE ASSIS - ASSISPREV é composta dos seguintes órgãos:
	- I Conselho Deliberativo:
	- II Conselho Fiscal:
	- III Comitê de Investimentos:
	- **IV Diretoria Executiva:**
	- a) Diretor Presidente:
	- b) Diretor Administrativo:
	- Diretor Financeiro:  $c)$
	- d) Diretor de Benefícios.

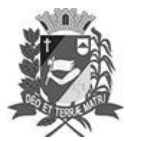

Prefeitura Municipal de Assis-SP Diario criado pela Lei Municipal 6293/2017

Assis, 5 de abril de 2023

www.assis.sp.gov.br

Ano XIX - Edição Nº 3686

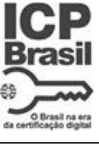

Página 25

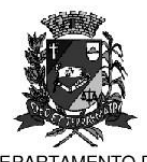

**DEPAR** TAMEN TO DE ADMINISTRAÇÃO

# PREFEITURA DE ASSIS

Paço Municipal "Prof" Judith de Oliveira Garcez" Secretaria Municipal de Governo e Administração

Lei nº 7.308, de 05 de abril de 2023.

### **SECÃO I**

### DO CONSELHO DELIBERATIVO

Art. 4º - O Conselho Deliberativo será constituído de 08 (oito) membros efetivos e 1 (um) membro suplente para cada um, a saber:

> I - Dois membros e seus respectivos suplentes designados pelo Chefe do Poder Executivo:

> II - Dois membros e seus respectivos suplentes representantes dos servidores do Poder Legislativo, designados pelo Presidente da Mesa Diretora;

> III - Dois membros e seus respectivos suplentes representando os servidores ativos eleitos entre os seus pares;

> IV - Dois membros e seus respectivos suplentes representando os servidores inativos eleitos entre os seus pares.

- $§ 1<sup>°</sup>$ Os suplentes substituirão os titulares em suas licenças e impedimentos e os sucederão em caso de vacância, conservada sempre a vinculação da representatividade.
- $§ 2<sup>°</sup>$  -O mandato dos membros designados e eleitos será de 04 (quatro) anos, sendo permitida recondução para até 3 (três) mandatos consecutivos e intercalados.
- § 3º -O Conselho reunir-se-á, ordinariamente, conforme calendário de reunião aprovado pelo Conselho, respeitando-se a periodicidade mínima trimestral, com a presenca da maioria de seus membros e suas decisões serão tomadas por maioria simples de voto
- $§$  4<sup>o</sup> -A função de Conselheiro não será remunerada, devendo ser desempenhada no horário compatível com o expediente normal de trabalho.
- § 5° -O Conselheiro que, sem justa causa, faltar a três sessões consecutivas ou quatro alternadas, terá seu mandato declarado extinto, conforme disposições do Regimento Interno e procedimento administrativo que garanta sua ampla defesa.
- $§ 6<sup>°</sup>$ Os membros do Conselho Deliberativo deverão ser contribuintes ou beneficiários do INSTITUTO DE PREVIDÊNCIA DOS SERVIDORES PÚBLICOS MUNICIPAIS DE **ASSIS - ASSISPREV.**
- O Presidente do Conselho Deliberativo terá voz e voto de desempate em todas as § 7º reuniões e será eleito pelos demais membros do Conselho.
- § 8º -As deliberações do Conselho Deliberativo serão lavradas em Livro de Atas.
- § 9° -As convocações ordinárias do Conselho Deliberativo dar-se-ão por mensagem eletrônica mediante confirmação de recebimento, em um prazo de 24 (vinte e quatro) horas.
- $$10 -$ As convocações extraordinárias do Conselho Deliberativo serão feitas por mensagem eletrônica pelo seu Presidente ou pela maioria simples dos membros do Conselho.
- Os servidores eleitos e os designados para compor o Conselho Deliberativo serão Art.  $5^{\circ}$  nomeados por Decreto do Executivo, sendo que a renovação da composição ocorrerá da seguinte forma:

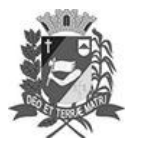

## Diário Oficial de Assis

Prefeitura Municipal de Assis-SP Diario criado pela Lei Municipal 6293/2017 www.assis.sp.gov.br

Ano XIX - Edição Nº 3686

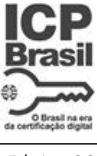

Página 26

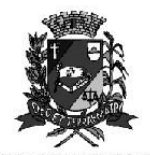

**DEPAR TAMENTO DE ADMINISTRACÃO** 

# PREFEITURA DE ASSIS

Paço Municipal "Prof" Judith de Oliveira Garcez" Secretaria Municipal de Governo e Administração

Lei nº 7.308, de 05 de abril de 2023.

- I serão empossados em janeiro do ano subsequente à data da realização da eleição:
- a) um membro e seu respectivo suplente designados pelo Chefe do Poder Executivo;

b) um membro e seu respectivo suplente designados pelo Poder Legislativo;

c) um membro e seu respectivo suplente representando os servidores

ativos eleitos entre o seus pares com maior número de votos e

d) um membro e seu respectivo suplente representando os servidores

inativos eleitos entre o seus pares com maior número de votos.

Il - serão empossados em janeiro do ano subsequente à posse de que trata o inciso anterior, os demais membros eleitos e designados;

- $§ 1<sup>°</sup>$ O mandato considera-se prorrogado até a posse dos novos conselheiros eleitos, para todos os efeitos.
- $§ 2<sup>°</sup>$ . A posse dos membros do Conselho Deliberativo poderá ser realizada pelo Diretor-Presidente da Autarquia, em caso de ausência ou impossibilidade do Chefe do Executivo ou caso a posse não ocorra no prazo previsto nos incisos I e II do caput deste artigo.
- $§ 3<sup>°</sup>$  -Os servidores que não cumprirem os requisitos previstos no artigo 32 desta Lei Complementar, não poderão ser empossados.
- Art.  $6^{\circ}$  -Ao Conselho Deliberativo compete:

I - Deliberar sobre a política de investimentos e o Plano de Ação Anual ou Planejamento Estratégico;

II - Acompanhar e analisar, trimestralmente, a carteira de investimentos;

III - Elaborar e aprovar o seu Regimento Interno;

IV - Eleger o seu Presidente e seu Secretário, na primeira reunião de cada ano por mandato;

V - Acompanhar a execução das políticas relativas à gestão do RPPS, os resultados das auditorias dos órgãos de controle e supervisão e acompanhar as providências adotadas:

VI - Deliberar sobre o Quadro de Pessoal e o Plano de Cargo e Salários;

VII - Deliberar sobre a Nota Técnica Atuarial e o Plano Anual de Custeio;

VIII - Deliberar sobre o Relatório de Governanca Corporativa Anual;

IX - Deliberar sobre os Balancetes Trimestrais, bem como o Balanço e as Contas Anuais, após apreciados pelo Conselho Fiscal;

X - Deliberar sobre a aceitação de bens e legados oferecidos ao Instituto;

XI - Deliberar sobre a aquisição, alienação ou oneração de bens imóveis, bem como a aceitação de doações com encargo;

XII - Deliberar sobre a Proposta Orcamentária anual, bem como suas respectivas alterações, elaborada pela Diretoria Executiva;

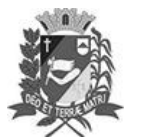

### Diário Oficial de Assis

Prefeitura Municipal de Assis-SP Diario criado pela Lei Municipal 6293/2017 www.assis.sp.gov.br

Ano XIX - Edição Nº 3686

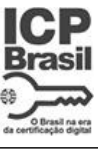

Página 27

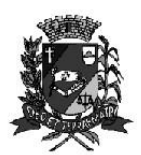

**DEPAR TAMENTO DE ADMINISTRACÃO** 

## PREFEITURA DE ASSIS

Paço Municipal "Prof" Judith de Oliveira Garcez" Secretaria Municipal de Governo e Administração

Lei nº 7.308, de 05 de abril de 2023.

XIII - Deliberar sobre a contratação das Instituições Financeiras Privadas ou Públicas que se encarregarão da administração das Carteiras de Investimentos;

XIV - Funcionar como órgão de aconselhamento à Diretoria Executiva, nas questões por ele suscitadas;

XV - Deliberar sobre a contratação de Convênios para prestação de serviços, quando integrados ao elenco de atividade a serem desenvolvidos pelo Instituto:

XVI - Deliberar sobre o parcelamento de débitos previdenciários da Administração Direta e Indireta do Município com o RPPS;

XVII - Baixar Atos e Instruções Normativas, complementares ou esclarecedoras; e,

XVIII - Praticar os demais atos atribuídos por esta Lei.

### **SECÃO II**

#### DO CONSELHO FISCAL

Art. 7º - O Conselho Fiscal do será constituído de 8 (oito) membros efetivos e 1 (um) membro suplente para cada um, a saber:

> I - dois membros e seus respectivos suplentes designado pelo chefe do poder executivo:

> II - dois membros e seus respectivos suplentes representante dos servidores do poder legislativo, designados pelo Presidente da Mesa Diretora;

> III - dois membros e seus respectivos suplentes representando os servidores ativos eleitos entre os seus pares;

> IV - dois membros e seus respectivos suplentes representando os servidores inativos eleitos entre os seus pares.

- $§ 1<sup>°</sup>$ Os suplentes substituirão os titulares em suas licenças e impedimentos e os sucederão em caso de vacância, conservada sempre a vinculação da representatividade.
- O mandato dos membros designados e eleitos será de 04 (quatro) anos, sendo § 2º permitida recondução para até 3 mandatos consecutivos e intercalados.
- $§ 3<sup>°</sup>$  -O Conselho reunir-se-á, ordinariamente, uma vez a cada três meses, com a presença da maioria de seus membros e suas decisões serão tomadas por maioria simples de voto.
- $§$  4<sup>o</sup> -A função de Conselheiro não será remunerada, devendo ser desempenhada no horário compatível com o expediente normal de trabalho.
- $§ 5<sup>°</sup>$  -O Conselheiro que, sem justa causa, faltar a três sessões consecutivas ou quatro alternadas, terá seu mandato declarado extinto.
- $§ 6<sup>°</sup>$  -Os membros do Conselho Fiscal deverão ser contribuintes ou beneficiários do ASSISPREV.
- $§ 7<sup>°</sup>$  -O Conselho Fiscal elegerá dentre os seus membros, o seu Presidente e seu secretário em sua primeira reunião ordinária após a sua posse.

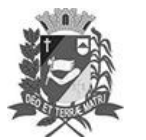

Prefeitura Municipal de Assis-SP Diario criado pela Lei Municipal 6293/2017

Assis, 5 de abril de 2023

www.assis.sp.gov.br

Ano XIX - Edição Nº 3686

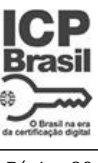

Página 28

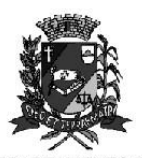

DEPARTAMENTO DE **ADMINISTRACÃO** 

# PREFEITURA DE ASSIS

Paço Municipal "Prof" Judith de Oliveira Garcez" Secretaria Municipal de Governo e Administração

Lei nº 7.308, de 05 de abril de 2023.

- § 8º -O Presidente do Conselho Fiscal terá voz e voto de desempate em todas as reuniões.
- § 9° -As deliberações do Conselho Fiscal serão lavradas em Livro de Atas.
- $$10 -$ As convocações ordinárias do Conselho Fiscal dar-se-ão por mensagem eletrônica mediante confirmação de recebimento, em um prazo de 24 horas.
- $§ 11 -$ As convocações extraordinárias do Conselho Fiscal serão feitas por mensagem eletrônica pelo seu Presidente ou pela maioria simples dos membros do Conselho.
- Art. 8<sup>°</sup> -Os servidores eleitos e os designados para compor o Conselho Fiscal serão nomeados por Decreto do Executivo, sendo que a renovação da composição ocorrerá da seguinte forma:
	- I serão empossados em janeiro do ano subsequente à data da realização da eleição:
	- a) um membro e seu respectivo suplente designados pelo chefe do Poder Executivo;
	- b) um membro e seu respectivo suplente designados pelo Poder Legislativo;

c) um membro e seu respectivo suplente representando os servidores ativos eleitos entre o seus pares com maior número de votos, e

d) um membro e seu respectivo suplente representando os servidores inativos eleitos entre o seus pares com maior número de votos.

Il - serão empossados em janeiro do ano subsequente à posse de que trata o inciso anterior, os demais membros eleitos e designados;

- $§ 1<sup>°</sup>$ O mandato considera-se prorrogado até a posse dos novos Conselheiros eleitos, para todos os efeitos.
- $§ 2<sup>°</sup>$  -A posse dos membros do Conselho Fiscal poderá ser realizada pelo Diretor-Presidente da Autarquia, em caso de ausência ou impossibilidade do Chefe do Executivo ou caso a posse não ocorra no prazo previsto nos incisos I e II do caput deste artigo. § 3<sup>o</sup>. Os servidores que não cumprirem os requisitos previstos no artigo 32 desta Lei Complementar, não poderão ser empossados.
- Art. 9<sup>°</sup> -Compete ao Conselho Fiscal:
	- I Acompanhar a organização dos servicos técnicos e a admissão do pessoal:

II - Elaborar e aprovar o seu Regimento Interno;

III - Eleger o seu Presidente e seu Secretário, na primeira reunião de cada ano por mandato:

IV - Acompanhar a execução orcamentária, conferindo a classificação dos fatos e examinando a sua procedência e exatidão;

III - Examinar as prestações efetivadas pelo ASSISPREV aos servidores e dependentes e a respectiva tomada de contas dos responsáveis;

IV - Proceder, em face dos documentos de receita e despesa, a verificação dos balancetes trimestrais, os quais deverão estar instruídos com os esclarecimentos devidos, para encaminhamento ao Conselho Deliberativo;

V - Indicar, para contratação, auditoria de sua escolha para exame de livros e documentos;

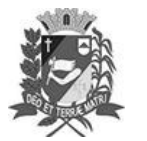

### Diário Oficial de Assis

Prefeitura Municipal de Assis-SP Diario criado pela Lei Municipal 6293/2017 www.assis.sp.gov.br

Ano XIX - Edição Nº 3686

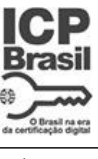

Página 29

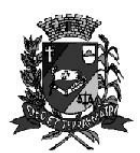

**DEPAR TAMENTO DE** ADMINISTRAÇÃO

## PREFEITURA DE ASSIS

Paço Municipal "Prof" Judith de Oliveira Garcez" Secretaria Municipal de Governo e Administração

Lei nº 7.308, de 05 de abril de 2023.

VI - Requisitar à Diretoria Executiva e ao Presidente do Conselho Deliberativo as informações e diligências que julgar convenientes e necessárias ao desempenho de suas atribuições e notificá-los para correção de irregularidades verificadas e exigir as providências de regularização;

VII - Propor ao Presidente da Diretoria Executiva as medidas que julgar de interesse para resguardar a lisura e transparência da administração do ASSISPREV:

VIII - Acompanhar o recolhimento mensal das contribuições para que sejam efetuadas no prazo legal e notificar e interceder junto ao Prefeito Municipal e demais titulares de órgãos filiados ao Sistema Municipal, na ocorrência de irregularidades, alertando-os para os riscos envolvidos, denunciando e exigindo as providências de regularização, e adotando as providências de retenção dos impostos e taxas junto aos órgãos competentes para regularização das contribuições em atraso;

IX - Proceder à verificação dos valores em depósito na Tesouraria, em bancos, nos administradores de carteira de investimentos e atestar a sua correção ou denunciando irregularidades constatadas e exigindo as regularizações;

X - Pronunciar-se sobre a alienação de bens imóveis do Instituto;

XI - Acompanhar a aplicação das reservas, fundos e provisões garantidores dos benefícios previstos nesta Lei, notadamente no que concerne à observância dos critérios de segurança, rentabilidade e liquidez, e de limites máximos de concentração dos recursos:

XII - Verificar a coerência das premissas e resultados da avaliação atuarial;

XIII - Rever as suas próprias decisões, fundamentando qualquer possível alteração; e

XIV - Proceder os demais atos necessários à fiscalização do ASSISPREV, bem como da gestão do Regime Próprio de Previdência do Município de Assis.

Parágrafo Único - Compete a todos os membros do Conselho Fiscal, individualmente, o direito de exercer fiscalização dos serviços do Instituto, não lhes sendo permitido envolver-se na direção e administração do mesmo.

#### **SECÃO III**

### DO COMITÊ DE INVESTIMENTOS

- Art. 10 O Comitê de investimento do Instituto de Previdência dos Servidores Públicos do Município de Assis - ASSISPREV - tem como objetivo deliberar e aprovar as decisões relacionadas à gestão dos ativos da entidade previdenciária, observadas a segurança, rentabilidade, solvência e liquidez dos investimentos a serem realizados, de acordo com a legislação vigente e a Política de Investimentos, proporcionando maior transparência ao processo decisório concernente as aplicações financeiras,
- $§ 1<sup>°</sup>$ A definição da aplicação dos recursos financeiros terá como fundamentos:
	- I a política de investimentos aprovada pelo Conselho Deliberativo;

II - as normas do Conselho Monetário Nacional constantes da Resolução nº 3922/10 expedida pelo Banco Central do Brasil, ou qualquer que vier a alterá-la ou substituí-la;

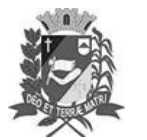

## Diário Oficial de Assis

Prefeitura Municipal de Assis-SP Diario criado pela Lei Municipal 6293/2017 www.assis.sp.gov.br

Ano XIX - Edição Nº 3686

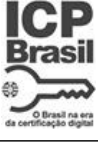

Página 30

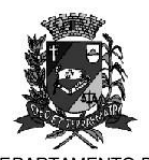

**DEPAR TAMENTO DE ADMINISTRACÃO** 

# PREFEITURA DE ASSIS

Paço Municipal "Prof" Judith de Oliveira Garcez" Secretaria Municipal de Governo e Administração

Lei nº 7.308, de 05 de abril de 2023.

III - a conjuntura econômica de curto, médio e longo prazo; e

IV - os indicadores econômicos.

 $$2<sup>°</sup>$  -Compete ao Comitê de Investimento:

> I - Acompanhar o andamento dos investimentos e desinvestimentos financeiros do ASSISPREV, registrando-os em ata;

II - Deliberar, depois de devida análise, as aplicações em fundos de investimentos;

III - Discutir a Política Anual de Investimentos através de estudos e análises do cenário econômico-financeiro;

IV - Emitir relatórios e demonstrativos avaliando o desempenho da carteira de investimentos de acordo com os parâmetros definidos na Política de Investimentos:

V - Reavaliar as estratégias de investimentos, em decorrência da previsão ou ocorrência de fatos conjunturais relevantes que venham direta ou indiretamente influenciar os mercados financeiros e de capitais;

VI - Receber e analisar todas as propostas de investimentos encaminhadas ao ASSIPREV por instituições financeiras;

VII - Fiscalizar o cumprimento das Resoluções emanadas pelo Banco Central do Brasil e Ministério do Trabalho e Previdência relativas aos investimentos dos Regimes Próprios de Previdência;

VIII - Acompanhar a evolução do cálculo atuarial, definindo Política para Investimentos; bem como, para reposição de eventuais débitos técnicos ou ajustes no plano de custeio dos benefícios:

IX - Realizar credenciamento das instituições financeiras que participarão da gestão e administração dos recursos do ASSISPREV; mantendo, para tanto, processo administrativo próprio, considerando, no mínimo:

Atos de registro ou autorização do BACEN, CVM ou órgão competente; a)

 $b)$ Histórico de elevado padrão ético, sem restrições do BACEN, CVM ou órgãos competentes que desaconselhem relacionamento seguro.

- Art. 11 Serão Membros do Comitê de Investimentos, todos com direito a voto, no mínimo três servidores efetivos, ativos ou inativos, indicados pelo Diretor Presidente e nomeados por Decreto para mandato de quatro anos, respeitados os critérios definidos em Lei.
- $§ 1<sup>°</sup>$ Os membros do Comitê de Investimentos necessariamente deverão ser pessoas físicas vinculadas ao ente federativo ou à unidade gestora do regime próprio e apresentar-se formalmente designado para a função por ato da autoridade competente.
- $§ 2^{\circ}$  -Os membros terão direito a voz e a voto.
- § 3º -São requisitos mínimos para os membros do Comitê de Investimento:

I - não ter sofrido condenação criminal transitada em julgado;

II - não ter sofrido penalidade administrativa por infração da legislação da Seguridade Social, inclusive da Previdência Complementar, ou como servidor público;

III - não ter qualquer penalidade na ficha funcional nos últimos 5 (cinco) anos;

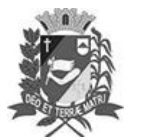

Prefeitura Municipal de Assis-SP Diario criado pela Lei Municipal 6293/2017 www.assis.sp.gov.br

Assis, 5 de abril de 2023

Ano XIX - Edição Nº 3686

Página 31

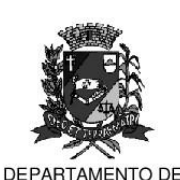

**ADMINISTRACÃO** 

## PREFEITURA DE ASSIS

Paço Municipal "Prof" Judith de Oliveira Garcez" Secretaria Municipal de Governo e Administração

Lei nº 7.308, de 05 de abril de 2023.

IV- ser maior de 21 (vinte e um) anos.

- Art. 12 O Comitê de Investimentos terá caráter deliberativo, sendo que suas reuniões serão presididas pelo Presidente do Comitê de Investimentos e na sua ausência pelo Secretário.
- Parágrafo único O Conselho Deliberativo avaliará os trabalhos dos membros do Comitê de Investimento e constatada a falta de participação poderá exigir do Presidente a substituicão dos mesmos.
- Art. 13 O Comitê de Investimentos terá um Presidente indicado pelo Diretor Presidente do ASSISPREV, que indicará um secretário na primeira reunião de cada mandato.
- Art. 14 Ao Presidente do Comitê de investimentos compete:

I - Conduzir os trabalhos nas reuniões ordinárias e extraordinárias:

II - Propor a pauta a ser discutida em cada reunião;

III - Designar tarefas aos outros membros do comitê;

IV - Disponibilizar extratos, demonstrativos de movimentação, documentação de produtos financeiros e quaisquer outras matérias pertinentes às discussões do Comitê.

V - Participar das votações.

Art. 15 - Ao Secretário compete:

I - Redigir as atas das reuniões;

II - Redigir todas as correspondências, relatórios, comunicados e demais assuntos administrativos do Comitê:

III - Participar de votações.

Art. 16 - Aos integrantes do Comitê, compete:

I - Participar das reuniões e das votações;

II - Propor planos de trabalho;

III - Desempenhar outras incumbências que lhes forem atribuídas pelo Presidente do Comitê:

IV - Dispor-se a prestar exame de qualificação exigida por lei.

Para a consecução dos objetivos do Comitê de Investimento, o Órgão Gestor do Art. 17 -ASSISPREV deverá:

> I - Fornecer, mensalmente, aos membros do Comitê de Investimentos, demonstrativos de aplicação e rentabilidade dos investimentos do RPPS ;

> Il - Fornecer aos membros do Comitê de Investimentos, material que possa contribuir para o melhor entendimento das aplicações financeiras e / ou da situação do mercado financeiro:

> III - Propiciar a participação em palestras, reuniões, seminários e outros eventos sobre os mercados financeiros e de capitais.

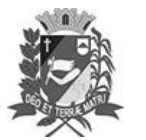

### Diário Oficial de Assis

Prefeitura Municipal de Assis-SP Diario criado pela Lei Municipal 6293/2017 www.assis.sp.gov.br

Ano XIX - Edição Nº 3686

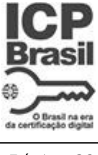

Página 32

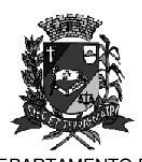

DEPARTAMENTO DE ADMINISTRAÇÃO

# PREFEITURA DE ASSIS

Paço Municipal "Prof" Judith de Oliveira Garcez" Secretaria Municipal de Governo e Administração

Lei nº 7.308, de 05 de abril de 2023.

Art. 18 - Os estudos eventualmente utilizados para subsidiar as opiniões do Comitê de Investimentos acerca das propostas de investimentos e desinvestimentos deverão ter como requisitos mínimos, obrigatoriamente, todos os tópicos de análise prévia previstos na legislação aplicável ao RPPS e na política de Investimentos tais como:

I - análise sobre o enquadramento na legislação vigente sobre o produto proposto;

II - potencial de retorno superior à meta atuarial;

III - riscos envolvidos no investimento, tais como: mercado, crédito, liquidez, legal entre outros:

IV - impacto na carteira de investimentos do RPPS.

- Art. 19 O Comitê de Investimentos encaminhará para aprovação do Conselho Deliberativo, de cada exercício a proposta de política de investimentos para o ano civil subsequente, de acordo com os prazos estabelecidos pelo Ministério do Trabalho e Previdência.
- $§ 1<sup>°</sup>$ A documentação que subsidiar a definição da Política Anual de Investimentos será encaminhada, juntamente com a respectiva proposta, ao Conselho Deliberativo.
- Os documentos para a execução da Política Anual de Investimentos referidos  $§ 2^{\circ}$ . permanecerão sob a guarda do Comitê de investimentos, ficando à disposição dos órgãos e entes fiscalizadores.
- § 3º -Justificadamente, o Comitê de Investimentos poderá propor a revisão da Política Anual de Investimentos no curso de sua execução, com vistas à adequação ao mercado, ou nova legislação.
- § 4<sup>o</sup> -O demonstrativo da Política Anual de Investimentos deverá ser encaminhado, de forma eletrônica, ao Ministério do Trabalho e Previdência, de acordo com os prazos estabelecidos pelo Ministério de cada exercício em relação ao exercício seguinte.
- Art. 20 O Comitê de Investimentos reunir-se-á baseado em calendário anual previamente aprovado por seus membros, ordinariamente, em datas preestabelecidas, mensalmente e extraordinariamente, mediante convocação do seu presidente ou por requerimento assinado pela maioria simples de seus membros.
- Parágrafo Único Poderão participar das reuniões, uma vez previamente acordado com o presidente, e sem direito a voto, os membros do Conselho Deliberativo, os membros do Conselho Fiscal bem como quaisquer convidados do Comitê de Investimentos.
- Art. 21 O não comparecimento sem justificativa, a três reuniões seguidas ou a quatro reuniões intercaladas excluirá automaticamente o membro do comitê, sendo novo integrante nomeado para cumprir o período restante do mandato.
- Parágrafo único A exclusão também poderá ocorrer a pedido do membro, com solicitação por escrito encaminhado ao presidente do Comitê, sendo o novo integrante nomeado para cumprir o período restante do mandato.
- Art. 22 Os membros do Comitê de Investimentos, poderão perder sua investidura em decorrência de:

I - decisão do Conselho Deliberativo

II - conduta inadequada, incompatível com os requisitos de ética e profissionalismo requeridos para o desempenho do mandato;

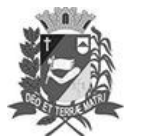

Prefeitura Municipal de Assis-SP Diario criado pela Lei Municipal 6293/2017

Assis, 5 de abril de 2023

www.assis.sp.gov.br

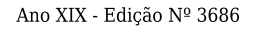

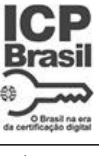

Página 33

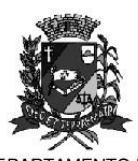

DEPARTAMENTO DE **ADMINISTRACÃO** 

## PREFEITURA DE ASSIS

Paço Municipal "Prof" Judith de Oliveira Garcez" Secretaria Municipal de Governo e Administração

Lei nº 7.308, de 05 de abril de 2023.

III - denúncia, devidamente comprovada, da prática de atos lesivos aos interesses dos participantes.

- Art. 23 A função de membro do Comitê de Investimento não será remunerada devendo ser considerada, no entanto, como prestação de serviços relevantes.
- Art. 24 Nos dias em que houver reunião do Comitê, os membros poderão deixar de comparecer ao trabalho, considerando-se abonada a falta.
- Art. 25 As reuniões e decisões do Comitê de Investimentos dar-se-ão da seguinte forma:

I - reunião ordinária mensal com todos os seus participantes e reuniões

extraordinárias sempre que necessário, as quais serão convocadas por seu Presidente:

II - as reuniões deverão contar com a presença de no mínimo 02 (dois)

representantes:

III - as decisões dos membros deverão ser embasadas em pareceres, análises técnicas, econômicas, financeiras e conjunturais, estando sempre em consonância com a Política de Investimentos do ASSISPREV:

IV - as matérias aprovadas deverão ser tomadas por maioria dos votos, cabendo o voto de qualidade ao Presidente.

Art. 26 - Nas reuniões ordinárias os seguintes assuntos deverão compor a pauta:

I - apresentação aos membros do Comitê de informações atualizadas acerca do cenário macroeconômico, das expectativas de mercado e da performance dos segmentos de aplicação;

II - apresentação de pareceres relacionados aos investimentos propostos para o mês em curso e até a reunião sequinte:

III - apresentação das movimentações do mês em análise, resgates e aplicações ocorridos e demonstrativo da movimentação dos investimentos durante o mês anterior:

IV - outros assuntos relacionados à sua competência.

- Art. 27 Das reuniões do Comitê de Investimentos serão lavradas atas circunstanciadas. contendo as matérias discutidas e os resultados das votações disponibilizadas para consultas e arquivadas juntamente com os pareceres/posicionamentos que subsidiaram as recomendações e decisões.
- $§ 1<sup>°</sup>$ A ata da reunião do Comitê de Investimentos deverá conter, no mínimo, os sequintes aspectos:

I - Nomes dos participantes, tanto dos membros do Comitê de Investimentos como eventuais, participantes convidados;

II - Itens discutidos pertencentes à pauta ordinária e / ou extraordinária;

III - Deliberações tomadas, mencionando-se as manifestações e posicionamentos de seus membros sobres as matérias apreciadas e deliberadas:

IV - Observações quando cabíveis, dos membros sobre aspectos discutidos e sobre eventuais solicitações de pauta para próximas reuniões do Comitê de Investimentos.

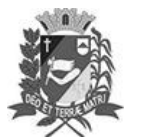

### Diário Oficial de Assis

Prefeitura Municipal de Assis-SP Diario criado pela Lei Municipal 6293/2017 www.assis.sp.gov.br

Ano XIX - Edição Nº 3686

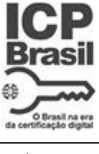

Página 34

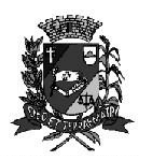

DEPARTAMENTO DE ADMINISTRAÇÃO

# PREFEITURA DE ASSIS

Paço Municipal "Prof" Judith de Oliveira Garcez" Secretaria Municipal de Governo e Administração

Lei nº 7.308, de 05 de abril de 2023.

V - Anexo composto dos estudos, análises técnicas e qualquer outro material que tenha subsidiado as deliberações do Comitê de Investimentos.

- $§ 2^\circ$  -As propostas de investimentos recusadas pelo Comitê de Investimentos devem ficar consignadas na ata de reunião, juntamente com as razões que levaram a essa decisão.
- § 3º -A ata deverá ser assinada por todos os membros presentes à reunião e arquivada.
- Art. 28 -Cada membro do Comitê de Investimento terá direito a apenas um voto nas deliberações, que deverão ser tomadas preferencialmente por consenso.
- Não havendo consenso, as deliberações serão tomadas pela maioria simples dos  $§ 1^\circ$  membros presentes, cabendo ao presidente, além do seu voto, o voto de qualidade.
- $§ 2^\circ$  -Estará impedido de votar o membro que, nas deliberações do Comitê de Investimentos, tiver conflito de interesses com o assunto colocado em pauta. Há conflito de interesses quando alguém não é independente em relação à matéria em discussão e pode influenciar ou tomar decisões motivadas por interesses distintos daqueles do RPPS.
- $§ 3^\circ$  -Independentemente de haver ou não conflito de interesses, nenhum membro do Comitê de Investimentos poderá participar da operação ou deliberação que envolva parente ou empresa, na qual seja, direta ou indiretamente, sócio, acionista, administrador ou, ainda, empregado ou prestador de servicos.
- Art. 29 O Comitê de Investimentos poderá através de contrato com empresa especializada e credenciada, nos termos da legislação vigente, ter uma assessoria ou consultoria na gestão financeira, para melhor embasar sua gestão de análise de investimentos, auxiliando no atendimento do art. 3º da Portaria nº 519/2011, alterado pela Portaria nº 170/2012 e nº 440/2013 do MPS.
- Art. 30 O Instituto encaminhará ao Ministério do Trabalho e Previdência, no prazo regulamentar os documentos como previsto nos termos da Lei 9.717/1998 e seus requlamentos.

#### **SECÃO IV**

### **DA DIRETORIA EXECUTIVA**

- Art. 31 A Diretoria Executiva do ASSISPREV será composta de um Diretor Presidente, indicado pelo Poder Executivo, um Diretor Administrativo, um Diretor Financeiro e um Diretor de Benefícios, todos indicados pelo Chefe do Poder Executivo.
- $§ 1<sup>°</sup>$ As funções de Diretor Presidente, Diretor Administrativo, Diretor Financeiro e Diretor de Benefícios somente poderão ser preenchidas por servidores efetivos ativos e inativos do Município de Assis, contando por pelo menos 05 (cinco) anos de exercício em cargo público, que possuam conhecimento e formação para exercerem as funções referenciadas.
- § 2<sup>o</sup> -Não poderão ser nomeados para as funcões de Diretorias, profissionais que tenham parentescos, até 3º grau, com membros do Conselho Deliberativo e Fiscal, ou com ocupantes de cargos de confianca, no âmbito do Poder Executivo Municipal.

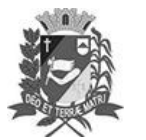

Prefeitura Municipal de Assis-SP Diario criado pela Lei Municipal 6293/2017

Assis, 5 de abril de 2023

www.assis.sp.gov.br

Ano XIX - Edição Nº 3686

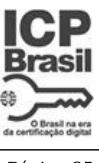

Página 35

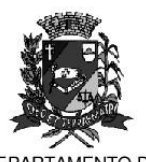

**DEPAR TAMENTO DE ADMINISTRACÃO** 

## PREFEITURA DE ASSIS

Paço Municipal "Prof" Judith de Oliveira Garcez" Secretaria Municipal de Governo e Administração

Lei nº 7.308, de 05 de abril de 2023.

§ 3º -As deliberações da Diretoria Executiva serão registradas em Livro de Atas.

#### Art. 32 - Compete ao Diretor Presidente:

I - Representar o ASSISPREV em juízo ou fora dele;

II - Superintender e exercer a Administração Geral e presidir o Colegiado da Diretoria Executiva;

III - Autorizar conjuntamente com o Diretor Financeiro, as aplicações e investimentos efetuados, atendida à Política Anual de Investimentos:

IV - Celebrar, em nome do ASSISPREV em conjunto com outro Diretor, os Contratos de Gestão e suas alterações, e as contratações em todas as suas modalidades, inclusive de prestação de servicos por terceiros;

V - Praticar, conjuntamente com o Diretor de Benefícios, os atos relativos à concessão dos benefícios previdenciários previstos nesta Lei;

VI - Elaborar em conjunto com os Diretores Administrativo e Financeiro, a proposta orcamentária anual, bem como as suas alterações;

VII - Organizar o quadro de pessoal de acordo com o orçamento aprovado;

VIII - Propor o preenchimento das vagas do quadro de pessoal, mediante Concurso Público:

IX - Expedir instruções e ordens de serviços;

X - Organizar, em conjunto com o Diretor de Benefícios, os servicos de Prestação Previdenciária:

XI - Assinar e assumir, em conjunto com a Diretoria Executiva os documentos e valores e responder juridicamente pelos atos e fatos de interesse do ASSISPREV;

XII - Assinar, em conjunto com o Diretor Financeiro, os cheques e demais documentos, movimentando os fundos existentes;

XIII - Encaminhar, para deliberação, as contas anuais da Instituição para o Conselho Deliberativo e para o Tribunal de Contas do Estado, acompanhadas dos Pareceres do Conselho.

XIV - Propor, em conjunto com o Diretor Financeiro, a contratação de Administradores de Carteiras de Investimentos, dentre as instituições especializadas do mercado, de Consultores Técnicos Especializados e outros serviços de interesse;

XV - Submeter ao Conselho Deliberativo e ao Conselho Fiscal os assuntos a eles pertinentes e facilitar o acesso de seus membros para o desempenho de suas atribuições;

XVI - Cumprir e fazer cumprir as deliberações dos Conselhos Deliberativo e Fiscal;

XVII - Encaminhar ao Prefeito Municipal, anualmente, até o mês de março, o balanço anual e os demais anexos exigidos pela legislação pertinente;

XVIII - Substituir o Diretor Financeiro em seus impedimentos eventuais.

XIV - Praticar os demais atos atribuídos por esta Lei como de sua competência.

Art. 33 - Compete ao Diretor Financeiro:

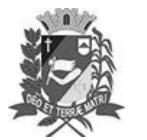

### Diário Oficial de Assis

Prefeitura Municipal de Assis-SP Diario criado pela Lei Municipal 6293/2017 www.assis.sp.gov.br

Ano XIX - Edição Nº 3686

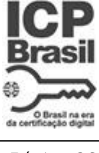

Página 36

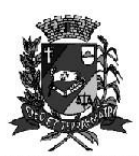

DEPARTAMENTO DE **ADMINISTRACÃO** 

## PREFEITURA DE ASSIS

Paço Municipal "Prof" Judith de Oliveira Garcez" Secretaria Municipal de Governo e Administração

Lei nº 7.308, de 05 de abril de 2023.

I - Substituir o Diretor Presidente mediante portaria do Presidente na ausência temporária dos mesmos;

II - Coordenar, executar, controlar e acompanhar as atividades financeiras e de investimentos do Assisprev;

III - Assinar juntamente com o Diretor Presidente os cheques e requisições junto às instituicões financeiras:

IV - Promover a arrecadação, registro e guarda de rendas e guaisquer valores devidos ao ASSISPREV e dar publicidade da movimentação financeira;

V - Apresentar a Diretoria Executiva informações relativas as aplicações financeiras do ASSISPREV e dados estatísticos que permitam o acompanhamento das tendências financeiras para o exercício, bem como relatórios anuais de investimentos;

VI - Movimentar recursos financeiros juntamente com o Presidente do ASSISPREV;

VII - Proporcionar condições favoráveis aos trabalhos de auditoria e quaisquer verificações do Conselho Deliberativo e Conselho Fiscal do ASSISPREV;

VIII - Determinar o recebimento de todas as importâncias do ASSISPREV;

IX - Manter controle sobre a quarda dos valores, títulos e disponibilidades financeiras e demais documentos que integram o Patrimônio do ASSISPREV;

X - Acompanhar a contabilização das receitas, despesas, fundos e provisões, dentro dos critérios contábeis geralmente aceitos;

XI - Supervisionar juntamente com os demais diretores o orcamento da Autarquia;

XII - Acompanhar juntamente com Diretoria Executiva, até o dia 30 de Setembro de cada ano, o orçamento-programa para o exercício seguinte;

XIII - Responder juntamente com diretor Presidente dos planos de aplicações de reservas, objetivando a manutenção do poder aquisitivo dos capitais investidos, rentabilidade compatível com os imperativos atuariais e segurança dos investimentos;

XIV - Diligenciar sobre a liquidação dos compromissos ativos e passivos do Instituto de Previdência dos Servidores Públicos do Município de Assis;

XV - Autorizar juntamente com o presidente e comitê de investimento a venda de ações, debêntures, partes beneficiarias, direitos certificados e outros papeis representativos de aplicações do ASSISPREV, podendo em nome deste todos os atos necessários a esses fins:

XVI - Abrir e encerrar contas com bancarias em conjunto com Presidente;

Art. 34 - Compete ao Diretor Administrativo:

I - Manter o serviço de protocolo, expediente, arquivo, bem como, baixar ordens de serviços relacionados com aspecto financeiro;

II - Elaborar e transcrever em livros próprios os contratos, termos, editais e licitações;

III - Supervisionar o serviço de relações públicas e os de natureza interna;

IV - Administrar a área de Recursos Humanos do INSTITUTO DE PREVIDÊNCIA DOS SERVIDORES PUBLICOS DO MUNICÍPIO DE ASSIS - ASSIS PREV;

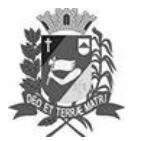

### Diário Oficial de Assis

Prefeitura Municipal de Assis-SP Diario criado pela Lei Municipal 6293/2017 www.assis.sp.gov.br

Ano XIX - Edição Nº 3686

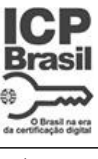

Página 37

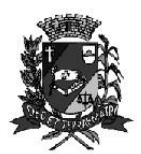

**DEPAR** TO DE ADMINISTRAÇÃO

## PREFEITURA DE ASSIS

Paço Municipal "Prof" Judith de Oliveira Garcez" Secretaria Municipal de Governo e Administração

Lei nº 7.308, de 05 de abril de 2023.

promovendo ao bem estar dos servidores, bem como promover servicos de inspecão de saúde para fins de admissão, licença e outros afins;

V - Assinar juntamente com o Diretor Presidente, todos os atos administrativos referentes à admissão, contrato, demissão, dispensa, licença, férias, afastamento dos servicos da autarquia:

VI - Executar atividades relativas aos direitos e deveres, aos registros funcionais e controle de freqüência, aos benefícios e aos demais assuntos relacionados aos servidores do ASSISPREV:

VII - Acompanhar os processos de contratações e licitações do Instituto de Previdência dos Servidores Públicos do Município de Assis-ASSISPREV;

VIII - Participar da execução de planos de construção, reformas, aquisição de bens e imóveis, em conjunto com os demais membros da Diretoria:

IX - Supervisionar Patrimônio, através de sistema próprio, verificando periodicamente os materiais de consumo, bem como o controle e conservação de material permanente:

X - Manter os serviços relacionados com a aquisição, recebimento, guarda e controle, bem como fiscalização do consumo de material, primando pela economia;

XI - Acompanhar a gestão orcamentária de planejamento financeiro, executando os pagamentos, os assuntos relativos às despesas administrativas em conjunto com o Diretor Presidente e deliberado pelo Conselho Deliberativo e o gerenciamento dos bens pertencentes ao INSTITUTO DE PREVIDÊNCIA DOS SERVIDORES PUBLICOS DO MUNICÍPIO DE ASSIS - ASSIS PREV, velando por sua integridade:

XII - Integrar o Colegiado da Diretoria Executiva nas deliberações operacionais e administrativas do INSTITUTO DE PREVIDÊNCIA DOS SERVIDORES PUBLICOS DO MUNICÍPIO DE ASSIS - ASSIS PREV;

XIII - Substituir o Diretor de Benefícios em seus impedimentos eventuais;

Art. 35 - Compete ao Diretor de Benefícios:

I - Coordenar, supervisionar a elaboração do cadastro atualizado dos servidores segurados, ativos e inativos, e de seus dependentes, tanto da Prefeitura, da Câmara Municipal e demais órgãos empregadores municipais vinculados ao INSTITUTO DE PREVIDÊNCIA DOS SERVIDORES PUBLICOS DO MUNICÍPIO DE ASSIS - ASSIS PREV:

II - Providenciar a elaboração da folha mensal dos benefícios a serem pagos pelo ASSISPREV aos segurados e dependentes de acordo com os dispositivos legais;

III - Responder pela exatidão das carências e demais condições exigidas para a concessão de quaisquer benefícios aos segurados que o requererem;

IV - Proceder e orientar o atendimento aos segurados e seus dependentes do ASSISPREV quanto a contagem de tempo de serviço, simulação de cálculos de benefícios, tais como enquadramentos de regras de aposentadorias vigentes e pensão por morte;

V - Substituir o Diretor Administrativo em seus impedimentos eventuais;

VI - Proceder ao levantamento estatístico de benefícios concedidos e a conceder;

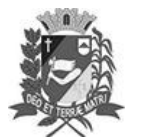

### Diário Oficial de Assis

Prefeitura Municipal de Assis-SP Diario criado pela Lei Municipal 6293/2017 www.assis.sp.gov.br

Ano XIX - Edição Nº 3686

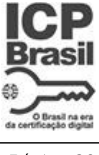

Página 38

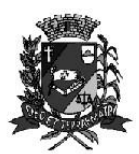

**DEPAF** AMENTO DE **ADMINISTRACÃO** 

# PREFEITURA DE ASSIS

Paço Municipal "Prof" Judith de Oliveira Garcez" Secretaria Municipal de Governo e Administração

Lei nº 7.308, de 05 de abril de 2023.

VII - Propor a contratação de Atuário para proceder as revisões atuariais do Sistema Previdenciário Municipal;

VIII - Propor alteração do Regulamento do Plano básico de benefícios, regulamentos normas complementares sobre concessão de benefícios;

IX - Integrar o Colegiado da Diretoria Executiva em suas atividades operacionais;

X - Proceder o atendimento dos integrantes dos demais órgãos colegiados da estrutura administrativa do ASSISPREV;

XI - Coordenar, executar e controlar as atividades previdenciárias;

XII - Acompanhar a inscrição de beneficiários, provendo a organização e atualização cadastral;

XIII - Verificar a autenticidade de todas as informações referentes à concessão de benefícios e atualização dos cadastros;

XIV - Promover a divulgação das informações referentes a área previdenciária:

XV - Propor mudanças ou medidas visando o bem estar social dos segurados;

XVI - Supervisionar as atividades sobre os assuntos relacionados a concessão de benefícios e COMPREV.

### **SECÃO V**

#### DO QUADRO DE PESSOAL

- Art.36 -Fica alterado e consolidado o Quadro de Pessoal do ASSISPREV, instituído pelos artigos 72 a 74 da Lei Municipal 6.370/2017, passando a vigorar nos termos do ANEXO I e ANEXO II, que ficam fazendo parte integrante desta Lei, com a extinção da função de confianca de Gerente de Setor e criação do cargo em comissão de Chefe de Divisão - referência 40 K.
- $§ 1<sup>°</sup>$ As atribuições e competências dos cargos estão especificados no ANEXO III e ANEXO IV, que ficam fazendo parte integrante da presente Lei.
- § 2º -Fica segregado o cargo de Diretor Administrativo e Financeiro, passando a constar o cargo de Diretor Administrativo e o cargo de Diretor Financeiro no quadro de gratificação por exercício de função técnica constante no Anexo IV da Lei Municipal 6.700/2019.

### **SECÃO V**

### DAS DISPOSIÇÕES GERAIS DA ADMINISTRAÇÃO

Art. 37 - O ASSISPREV, para a execução de seus serviços, poderá ter pessoal requisitado da municipalidade, dentre os seus servidores efetivos, os quais serão colocados à sua disposição com todos os seus direitos e vantagens asseguradas, garantias e deveres previstos em Lei.

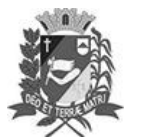

### Diário Oficial de Assis

Prefeitura Municipal de Assis-SP Diario criado pela Lei Municipal 6293/2017 www.assis.sp.gov.br

Ano XIX - Edição Nº 3686

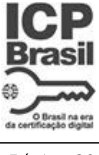

Página 39

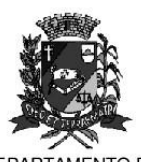

**DEPAR CODE** ADMINISTRAÇÃO

# PREFEITURA DE ASSIS

Paço Municipal "Prof" Judith de Oliveira Garcez" Secretaria Municipal de Governo e Administração

Lei nº 7.308, de 05 de abril de 2023.

Art. 38 - Os membros dos órgãos dirigentes do ASSISPREV (Conselho Deliberativo, Conselho Fiscal, Comitê de Investimentos e Diretoria Executiva), deverão obedecer aos sequintes requisitos mínimos:

> I - não ter sofrido condenação criminal ou incidido, em alguma das demais situações de inelegibilidade previstos no inciso I do caput do art. 1º da Lei Complementar nº64/1990, observados os critérios e prazos previstos na referida Lei Complementar;

> II - possuir certificação e habilitação comprovada, em sua maioria, nos termos definidos em parâmetros, fiscalização e controle e diretrizes estabelecidas pelos órgãos da regulamentação:

> III - possuir comprovada experiência no exercício de atividade nas áreas financeira, administrativa, contábil, jurídica, de fiscalização, atuarial ou de auditoria;

IV - ter formação superior.

- Parágrafo Único Os membros dos órgãos dirigentes do ASSISPREV (Conselho Deliberativo, Conselho Fiscal, Comitê de Investimentos e Diretoria Executiva) deverão respeitar as disposições inerentes ao Código de Ética e a Política de Segurança da Informação.
- Art. 39 Os critérios, com requisitos, inscrições e demais condições para a eleição e votação dos Conselheiros integrantes do Conselho Deliberativo e Fiscal serão definidos em Edital.
- $Art.40 -$ Será firmado Termo de Posse de todos os membros dos órgãos dirigentes do ASSISPREV, oportunidade em que deverá ser apresentada a Declaração de Bens, nos termos da Lei 8429/92.

### **SECÃO VI**

#### **DOS ATOS NORMATIVOS**

- Art. 41 O Conselho Deliberativo, por sua iniciativa ou solicitação da Diretoria Executiva ou do Conselho Fiscal, deliberará quanto à emissão de instruções e normas operacionais em atos normativos.
- Parágrafo Único Os atos normativos serão emitidos sobre assuntos omissos em Lei, ou em complemento com o objetivo de esclarecer.

### **CAPÍTULO III**

### DO PATRIMÔNIO E DO EXERCÍCIO SOCIAL

Art. 42 - O patrimônio do ASSSIPREV será autônomo, livre, desvinculado de qualquer entidade ou ente municipal e da própria Prefeitura de Assis, e constituído de:

> I - contribuições compulsórias da Prefeitura e Câmara e demais órgãos empregadores do Município, dos servidores ativos e inativos:

II - receitas de aplicações de patrimônio;

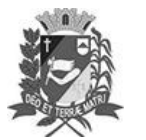

Prefeitura Municipal de Assis-SP Diario criado pela Lei Municipal 6293/2017

Assis, 5 de abril de 2023

www.assis.sp.gov.br

Ano XIX - Edição Nº 3686

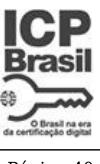

Página 40

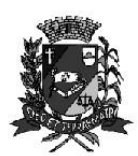

DEPARTAMENTO DE **ADMINISTRACÃO** 

## PREFEITURA DE ASSIS

Paço Municipal "Prof" Judith de Oliveira Garcez" Secretaria Municipal de Governo e Administração

Lei nº 7.308, de 05 de abril de 2023.

III - produto dos rendimentos, acréscimos ou correções provenientes das aplicações de seus recursos;

IV - compensações financeiras obtidas pela transferência das Entidades Públicas de Previdência Federal, Estadual e Municipal;

V - subvenções do Governo Federal, Estadual e Municipal; e

VI - dotações, doações, subvenções, legados, rendas e outros pagamentos de qualquer natureza.

- Art. 43 Os recursos financeiros e patrimoniais do ASSISPREV, garantidores dos benefícios por este assegurados, serão aplicados por intermédio de Instituições Privadas ou Públicas contratadas. O ASSISPREV aplicará o seu patrimônio no País e Exterior, de conformidade com as diretrizes estabelecidas pelo Conselho Deliberativo e de acordo com a determinação do Conselho Monetário Nacional.
- Parágrafo único As diretrizes estabelecidas pelo Conselho Deliberativo deverão orientar-se pelos seguintes objetivos:

a) segurança dos investimentos;

- b) rentabilidade real compatível com as hipóteses atuariais; e
- c) liquidez das aplicações para pagamento dos benefícios.
- Art. 44 O exercício social terá duração de 01 (um) ano, encerrando-se em 31 de dezembro, cabendo aos órgãos dirigentes a administração e gestão do ASSISPREV.
- Art. 45 -Os recursos a serem despendidos pelo ASSISPREV, a título de Despesas Administrativas e de Custeio de seu funcionamento, não poderão exceder, anualmente, o percentual de 3% (três por cento) até 3,6%, em caso de obtenção do certificado Pró-Gestão, do total da folha bruta anual de salários/remuneração dos servidores ativos dos Poderes Executivo e Legislativo.
- Art. 46 O ASSISPREV deverá manter os seus registros contábeis próprios, em Plano de Contas, que espelhe com fidedignidade a sua situação econômico-financeira e patrimonial de cada exercício, evidenciando, ainda, as despesas e receitas previdenciárias, assistenciais, patrimoniais, financeiras e administrativas, além de sua situação ativa e passiva, respeitado o que dispõe a legislação vigente.
- Art. 47 O ASSISPREV prestará contas anualmente ao Tribunal de Contas do Estado de São Paulo, respondendo seus gestores pelo fiel desempenho de suas atribuições e mandatos, na forma da Lei.
- Art. 48 O ASSISPREV poderá, anualmente, contratar empresa de consultoria econômica, para avaliação da carteira de ativos, e a qual compete apresentar relatório amplo e circunstanciado de suas conclusões, para avaliação pelos Conselhos Deliberativo e Fiscal, Diretoria Executiva, Executivo, Legislativo Municipal e Tribunal de Contas do Estado, o qual deverá integrar o processo de prestação de contas anual.
- Art. 49 A Diretoria Executiva poderá contratar empresa de assessoria atuarial, devidamente habilitada, para proceder às reavaliações atuariais de seus fundos e reservas matemáticas, no sentido de avaliar a sua situação econômico-financeira e o equilíbrio atuarial de seus ativos e passivos, emitindo relatório circunstanciado das providências necessárias à preservação do ASSISPREV e de sua perenização ao longo dos tempos.

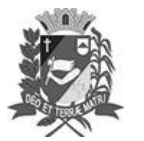

Prefeitura Municipal de Assis-SP<br>Diario criado pela Lei Municipal 6293/2017 www.assis.sp.gov.br

Assis, 5 de abril de 2023

Ano XIX - Edição Nº 3686

Página 41

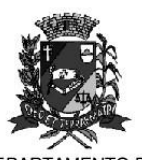

**DEPAF** DE **ADMINISTRACÃO** 

# **PREFEITURA DE ASSIS**

Paço Municipal "Prof<sup>a</sup> Judith de Oliveira Garcez" Secretaria Municipal de Governo e Administração

Lei nº 7.308, de 05 de abril de 2023.

### **CAPÍTULO IV** DAS DISPOSIÇÕES ESPECIAIS

Art. 50 - Os artigos 10, 11, 12, 13, 19, 28, 36, 40, 48, 50, 80 e 99 da Lei Complementar 14, de 26 de dezembro de 2006 passar a ter a seguinte redação:

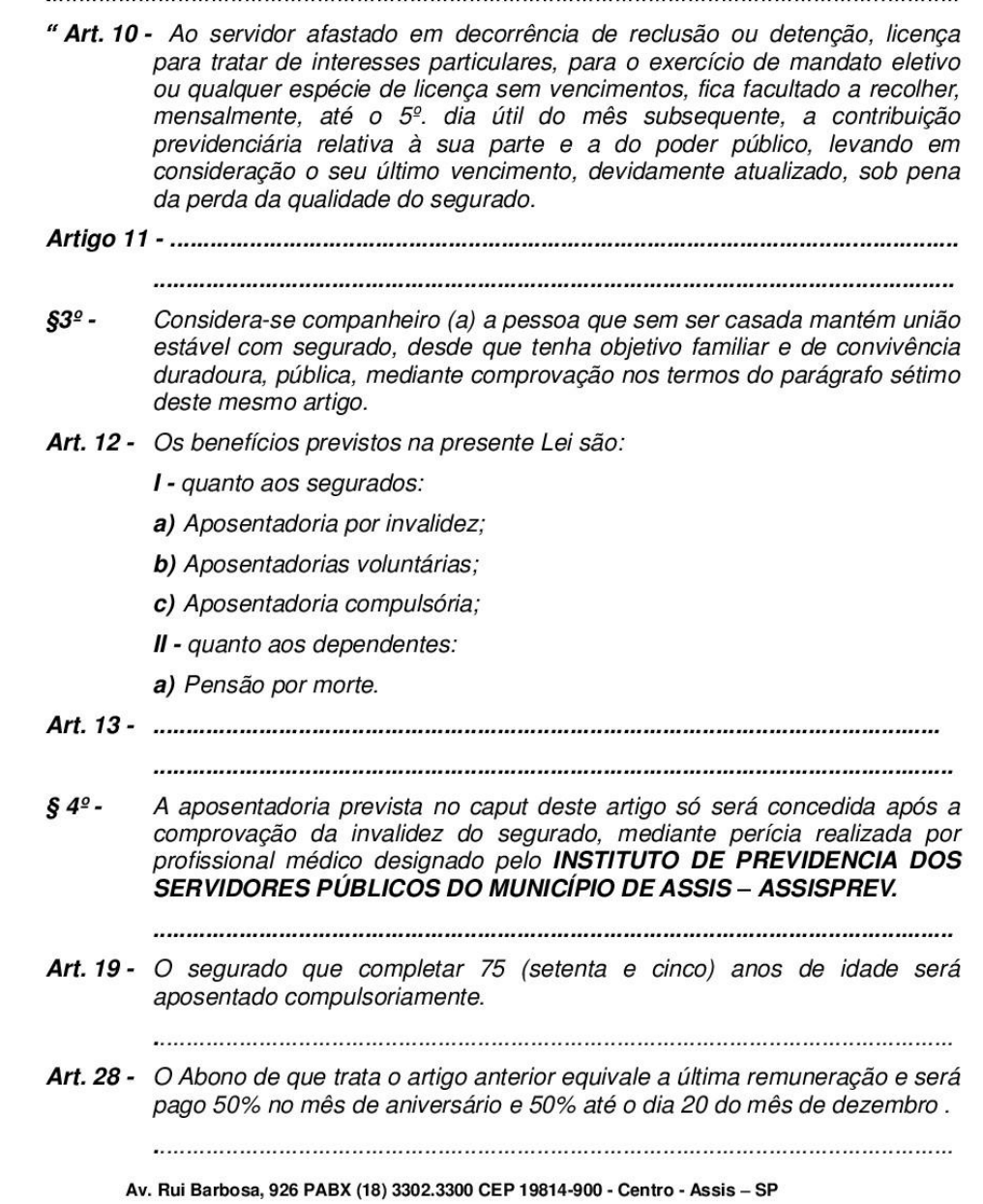

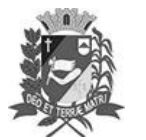

Prefeitura Municipal de Assis-SP Diario criado pela Lei Municipal 6293/2017 www.assis.sp.gov.br

Assis, 5 de abril de 2023

Ano XIX - Edição Nº 3686

Página 42

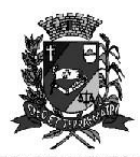

**DEPAR TAMENTO DE** ADMINISTRAÇÃO

## PREFEITURA DE ASSIS

Paço Municipal "Prof" Judith de Oliveira Garcez" Secretaria Municipal de Governo e Administração

Lei nº 7.308, de 05 de abril de 2023.

- Art. 36 Os prazos de carência para gozo dos benefícios previstos nesta Lei são:
	- I para aposentadoria por invalidez, 12 (doze) meses de contribuição a favor do INSTITUTO DE PREVIDÊNCIA DOS SERVIDORES PÚBLICOS DO MUNICÍPIO DE ASSIS - ASSISPREV, salvo se a incapacidade for decorrente de acidente de qualquer natureza ou causa.
- $§ 1<sup>o</sup>$ -Não será exigida qualquer carência para o percebimento de pensão decorrente de morte do segurado e abono anual.

- Art. 40 O segurado em gozo de aposentadoria por invalidez está obrigado a se submeter, sob pena de suspensão do pagamento do benefício, periodicamente a exames médicos a cargo de profissional médico designado pelo INSTITUTO DE PREVIDÊNCIA DOS SERVIDORES PÚBLICOS MUNICIPAIS - ASSISPREV, bem assim a tratamentos, processos, readaptações profissionais e demais procedimentos prescritos.
- Parágrafo único A periodicidade a que se refere o "caput" deste artigo será definida pela Diretoria Executiva do INSTITUTO DE PREVIDÊNCIA DOS SERVIDORES PUBLICOS DO MUNICÍPIO DE ASSIS - ASSIS PREV. ouvido o médico perito, caso a caso, e nunca superior a 180 (cento e oitenta) dias.

Art. 48 - Não será devido ao segurado e/ou dependentes o percebimento cumulativo de aposentadoria, exceto os cargos cumuláveis legalmente.

Art. 50 - Os proventos de aposentadoria e pensões não poderão exceder, a qualquer título, a remuneração tomada como base para a concessão do benefício, sendo vedado o acréscimo de vantagens de caráter transitório à respectiva remuneração.

- Art. 80 Para efeito das contribuições previdenciárias previstas no artigo anterior e dos benefícios previstos no artigo 12 entende-se como remuneração o valor constituído pelo vencimento ou subsídio do cargo efetivo, acrescido das vantagens pecuniárias permanentes estabelecidas em lei, dos adicionais de caráter individual, ou demais vantagens de qualquer natureza, incorporadas ou incorporáveis percebidas pelo segurado exceto;
	- a) outras parcelas cujo caráter indenizatório esteja definido em lei e que não incidem contribuição previdenciária;

r) gratificação legislativa;

Art. 99 - O INSTITUTO DE PREVIDENCIA DOS SERVIDORES PÚBLICOS MUNICIPAIS - ASSISPREV - promoverá o recadastramento, a cada 12 meses, de todos os seus segurados, no mês de seu aniversário".

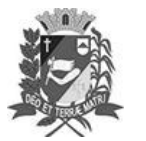

Prefeitura Municipal de Assis-SP Diario criado pela Lei Municipal 6293/2017

Assis, 5 de abril de 2023

www.assis.sp.gov.br

Ano XIX - Edição Nº 3686

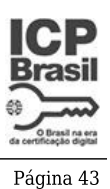

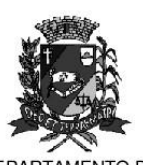

**DEPAR TO DE ADMINISTRACÃO** 

# **PREFEITURA DE ASSIS**

Paço Municipal "Prof" Judith de Oliveira Garcez" Secretaria Municipal de Governo e Administração

Lei nº 7.308, de 05 de abril de 2023.

- Art. 51 As adequações necessárias para promover a implantação dos mandatos intercalados previstos nos artigos 5º e 8º desta Lei, serão definidas por Decreto do Executivo.
- Art. 52 Esta Lei entra em vigor na data de sua publicação.
- Art. 53 Revogam-se as disposições em contrário, em especial os artigos 51, 52, 53, 54, 55, 56, 57, 58, 59, 61, 62, 63, 64, 65, 66, 67, 68, 69, 71, 72 da Lei Complementar nº 14 de 26 de dezembro de 2006 e suas alterações e os artigos 53 a 79 da Lei nº 6.370, de 29 de setembro de 2017.

Prefeitura Municipal de Assis, em 05 de abril de 2023.

### **JOSÉ APARECIDO FERNANDES Prefeito Municipal**

#### **LUCIANO SOARES BERGONSO** Secretário Municipal de Governo e Administração Publicada no Diário Oficial do Município de Assis.

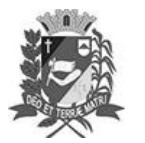

## Diário Oficial de Assis

Prefeitura Municipal de Assis-SP<br>Diario criado pela Lei Municipal 6293/2017 www.assis.sp.gov.br

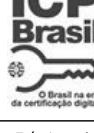

Ano XIX - Edição  ${\rm N}^{\rm o}$ 3686

Página 44

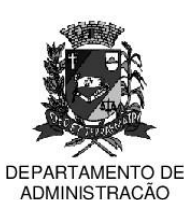

## **PREFEITURA DE ASSIS**

Paço Municipal "Prof" Judith de Oliveira Garcez" Secretaria Municipal de Governo e Administração

INSTITUTO DE PREVIDÊNCIA DOS SERVIDORES PÚBLICOS DO MUNICÍPIO DE ASSIS -**ASSISPREV** 

**ANEXOI** 

### QUADRO DE PESSOAL DE CARREIRA

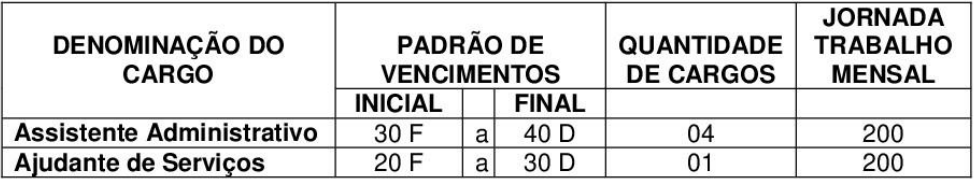

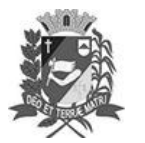

Prefeitura Municipal de Assis-SP<br>Diario criado pela Lei Municipal 6293/2017

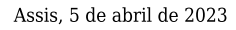

www.assis.sp.gov.br Ano XIX - Edição  ${\rm N}^{\rm o}$ 3686

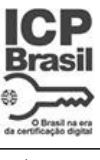

Página 45

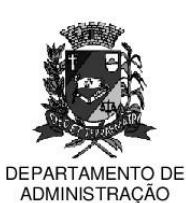

# **PREFEITURA DE ASSIS**

Paço Municipal "Prof" Judith de Oliveira Garcez" Secretaria Municipal de Governo e Administração

INSTITUTO DE PREVIDÊNCIA DOS SERVIDORES PÚBLICOS DO MUNICÍPIO DE ASSIS -**ASSISPREV** 

**ANEXO II** 

### QUADRO DE PESSOAL EM COMISSÃO

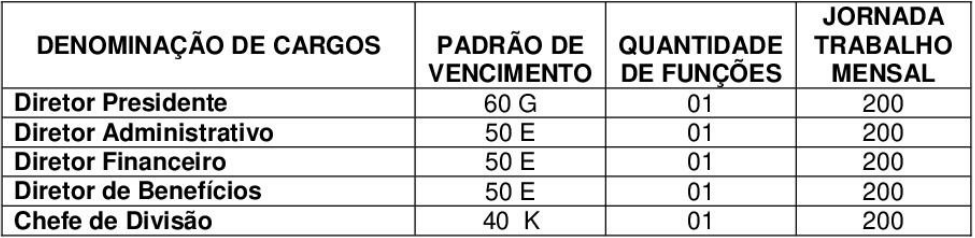

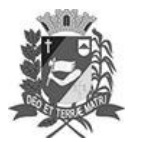

Prefeitura Municipal de Assis-SP Diario criado pela Lei Municipal 6293/2017 www.assis.sp.gov.br

Assis, 5 de abril de 2023

Ano XIX - Edição Nº 3686

Página 46

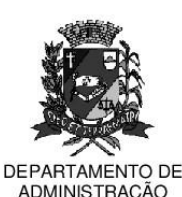

# **PREFEITURA DE ASSIS**

Paco Municipal "Prof" Judith de Oliveira Garcez" Secretaria Municipal de Governo e Administração

#### INSTITUTO DE PREVIDÊNCIA DOS SERVIDORES PÚBLICOS DO MUNICÍPIO DE ASSIS -**ASSISPREV**

### **ANEXO III**

### ATRIBUIÇÃO DOS CARGOS DE CARREIRA

#### **ASSISTENTE ADMINISTRATIVO:**

- Redigir textos, ofícios, relatórios memorandos, cartas, certidões e correspondências,  $\bullet$ com observância das regras gramaticais e das normas de comunicação oficial;
- Prestar atendimento e esclarecimentos ao público interno e externo, pessoalmente, por meio de ofícios e processos ou por meio das ferramentas de comunicação que lhe forem disponibilizadas;
- Efetuar e auxiliar no preenchimento de processos, quias, requisições e outros impressos;
- Otimizar as comunicações internas e externas, mediante a utilização dos meios postos à sua disposição, tais como telefone, fax, correio eletrônico, entre outros;
- Monitorar e desenvolver as áreas de protocolo, servico de malote e postagem;
- Instruir requerimentos e processos, realizando estudos e levantamentos de dados. observando prazos, normas e procedimentos legais;
- Organizar, classificar, registrar, selecionar, catalogar, arquivar e desarquivar processos, documentos, relatórios, periódicos e outras publicações;
- Operar computadores, utilizando adequadamente os programas e sistemas informacionais postos à sua disposição, contribuindo para os processos de automação. alimentação de dados e agilização das rotinas de trabalho relativos à sua área de atuação;
- Operar máquinas de reprografia, fax, calculadoras, e outras máquinas de acordo com as necessidades do trabalho:
- Colaborar em levantamentos, estudos e pesquisas para a formulação de planos, programas, projetos e ações públicas;
- Zelar pela quarda e conservação dos materiais e equipamentos de trabalho:
- Ter iniciativa e contribuir para o bom funcionamento da unidade em que estiver desempenhando as suas tarefas:
- Manter-se atualizado sobre as normas tanto do ASSIPREV, como do próprio Município:
- Manter conduta profissional compatível com os princípios reguladores da Administração Pública, especialmente os princípios da legalidade, da impessoalidade, da moralidade, da publicidade, da razoabilidade e da eficiência, preservando o sigilo das informações;
- Realizar outras atribuições pertinentes ao cargo e conforme orientação da chefia imediata:

### **AJUDANTE DE SERVIÇOS:**

- Limpar e arrumar o local de trabalho;
- Fazer e servir café, chá, água, lavar utensílios em geral;
- Solicitar requisição de material e limpeza e outros necessários a execução de seus serviços, sempre preservando e informando sobre os seus estoques;
- Transportar volumes, internamente e externamente do Instituto;
- Prestar informações simples;

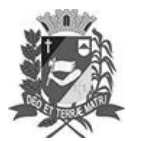

Prefeitura Municipal de Assis-SP Diario criado pela Lei Municipal 6293/2017 www.assis.sp.gov.br

Assis, 5 de abril de 2023

Ano XIX - Edição  ${\rm N}^{\rm o}$ 3686

Página 47

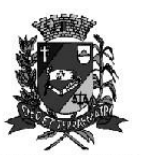

DEPARTAMENTO DE **ADMINISTRACÃO** 

# **PREFEITURA DE ASSIS**

Paço Municipal "Prof<sup>a</sup> Judith de Oliveira Garcez" Secretaria Municipal de Governo e Administração

- Varrer e limpar os móveis, equipamentos, as calcadas e logradouros administrados pelo  $\bullet$ Instituto;
- Recolher o lixo das salas e de todo o prédio dando-lhe o encaminhamento adequado;
- Prestar serviços de jardinagem nos próprios e logradouros administrados pelo Instituto, inclusive fazendo poda de árvores e outras plantas que se fizerem necessárias;
- Vigiar o local de trabalho;
- Executar servicos de portaria:
- Executar outras atividades correlatas.

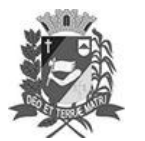

Prefeitura Municipal de Assis-SP Diario criado pela Lei Municipal 6293/2017 www.assis.sp.gov.br

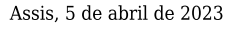

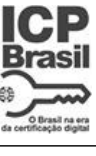

Ano XIX - Edição Nº 3686

Página 48

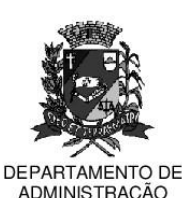

## PREFEITURA DE ASSIS

Paco Municipal "Prof" Judith de Oliveira Garcez" Secretaria Municipal de Governo e Administração

### INSTITUTO DE PREVIDÊNCIA DOS SERVIDORES PÚBLICOS DO MUNICÍPIO DE ASSIS -**ASSISPREV**

#### **ANEXO IV**

#### ATRIBUICÃO DOS CARGOS EM COMISSÃO

### **DIRETOR PRESIDENTE:**

- As atribuições e competências do Diretor Presidente estão previstas no artigo 26 da presente lei.

#### **DIRETOR ADMINISTRATIVO:**

- As atribuições e competências do Diretor Administrativo estão previstas no artigo 28 da presente lei.

#### **DIRETOR FINANCEIRO:**

- As atribuições e competências do Diretor Financeiro estão previstas no artigo 27 da presente lei.

#### DIRETOR DE BENEFÍCIO:

- As atribuições e competências do Diretor de Benefícios estão previstas no artigo 29 da presente lei.

#### **CHEFE DE DIVISÃO:**

- · Planejar, assessorar e coordenar a execução das atividades, prestando aos subordinados informações sobre normas e procedimentos relacionados aos trabalhos e à situação funcional de cada um;
- Organizar, coordenar e controlar processos e outros documentos, instruindo sobre a sua tramitação para agilização das informações;
- Analisar o funcionamento das diversas rotinas, observando o desenvolvimento e efetuando estudos e ponderações a respeito, para propor medidas de simplificação e melhoria dos trabalhos:
- Elaborar relatórios periódicos sobre as atividades desenvolvidas, para possibilitar a avaliação dos serviços prestados;
- Distribuir as tarefas entre seus subordinados e supervisionar, controlar e orientar a sua execução, de acordo com as normas, princípios e critérios estabelecidos;
- Comunicar ao superior imediato quaisquer deficiências ou ocorrências relativas às atividades sob sua responsabilidade, bem como, propor alternativas para solucioná-las;
- Zelar pela disciplina nos locais de trabalho e propor a aplicação de penalidades, dentro da sua competência:
- Supervisionar, controlar e orientar as atividades de seus subordinados com o objetivo de manter em bom estado de conservação os prédios, os equipamentos e as instalações sob sua guarda ou responsabilidade, e solicitar os reparos necessários;
- Informar os processos lhe sejam distribuídos;
- Prestar contas, a qualquer tempo, das atividades em execução ou executadas pelo seu Setor:
- Desempenhar outras atribuições que lhe sejam atribuídas pela autoridade competente.